Walgreens

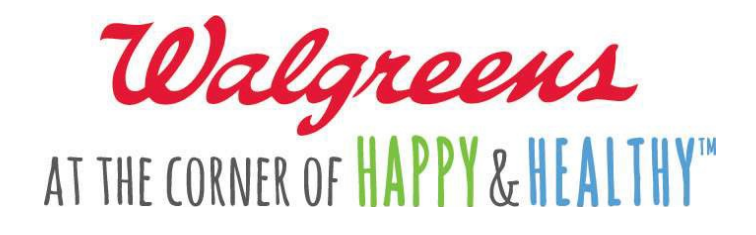

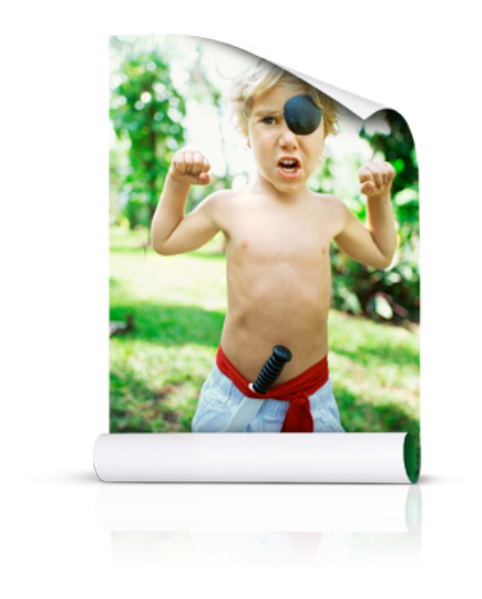

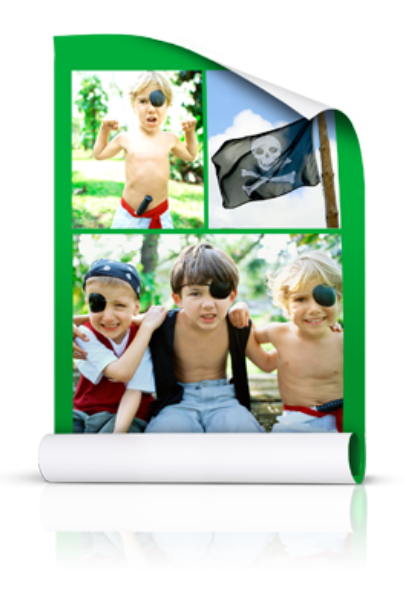

# **Walgreens QuickPrints: Poster Print Layout Guide**

QuickPrints Poster Print Guide Version 1.1 – May 29, 2015

Walgreens

## **Introduction:**

The Walgreens QuickPrints API gives the ability for customers of third party mobile photo applications to print photos from their mobile devices and pick them up at their local Walgreens store. We are now adding the ability for applications to allow their customers to purchase poster prints.

# **Overview:**

#### **What this document covers**

This document explains how to properly configure image files for print output as poster products via our QuickPrints API.

#### **About poster prints**

Poster prints are available at approximately 4,000 Walgreens locations and are available in the following sizes and price points:

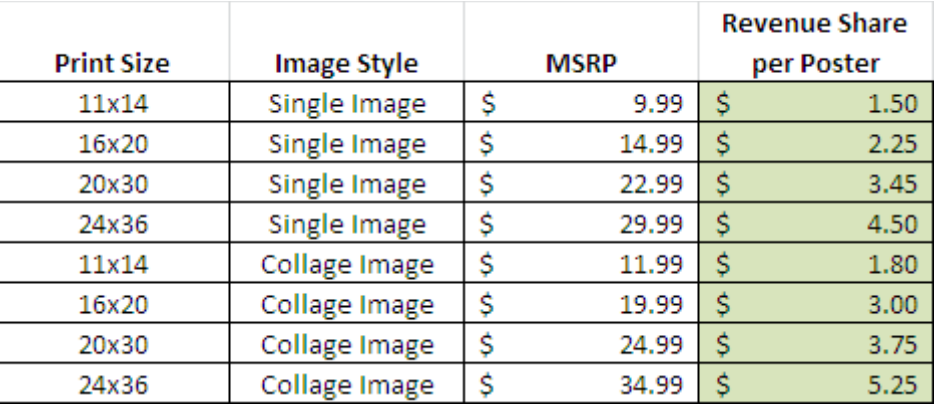

## **Poster Print Production Requirements**

To guarantee that your customer's photo poster print will be of the highest quality, we recommend the following resolutions for each size poster:

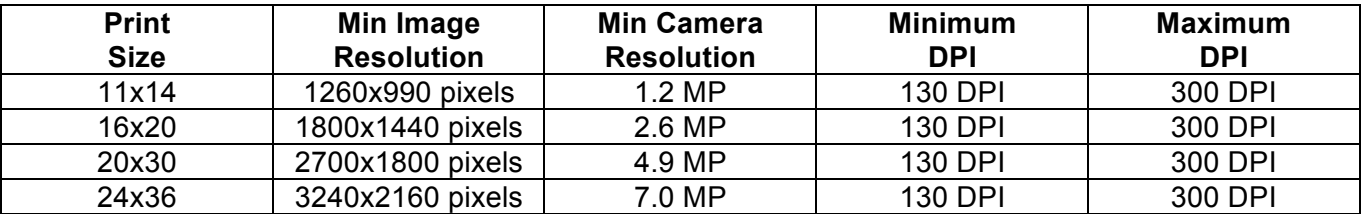

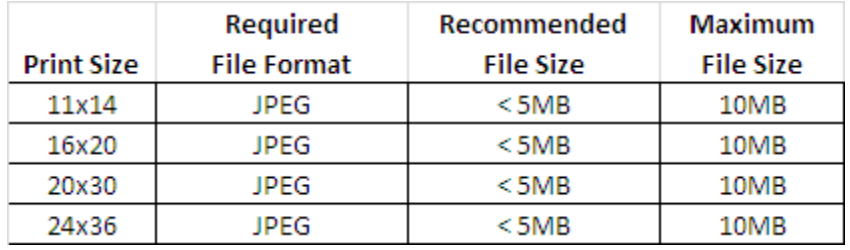

Walgreens

## QuickPrints Poster Print Guide Version 1.1 – May 29, 2015 **Image Quality Warning Messages**

To guarantee that your customer's photo poster print will be of the highest quality, we recommend the following the "Poster Print Production Requirements" that were contained above.

If a customer photo doesn't meet the Poster Print Production Requirements, Walgreens requires that the customer must be at least warned about the potential for an inferior product quality output.

As an example, you will find how Walgreens handles this messaging in our own iPhone application.

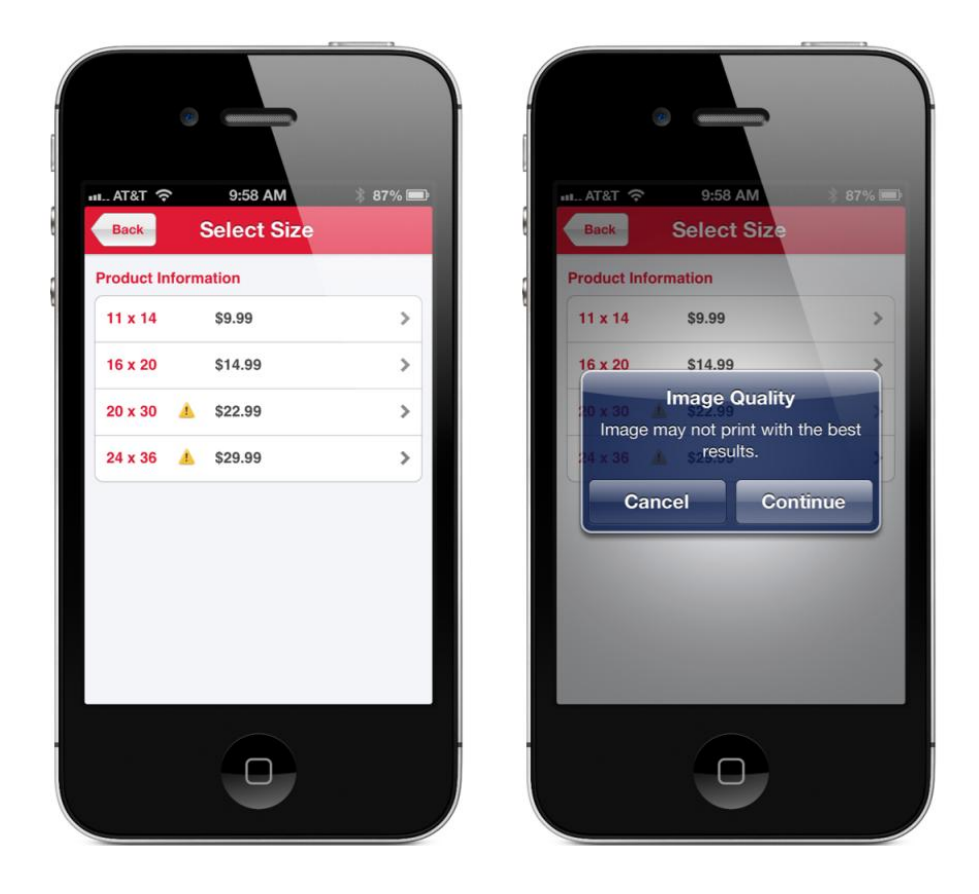

## **Additional Production Notes**

Customers can be allowed to "crop" or "zoom" a selected image. However, the final rendered image that will be sent to Walgreens for printing must meet the Poster Print Production Requirements.